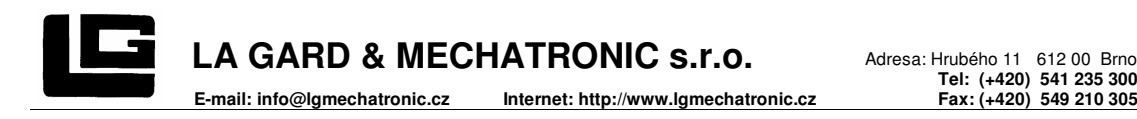

## **NÁVOD K OBSLUZE** LG 39E Multi User Combogard

Klávesnice 3035, 3750 nebo 3750K se čtecím kontaktem **Zámek 6040-39E** (v1.01)

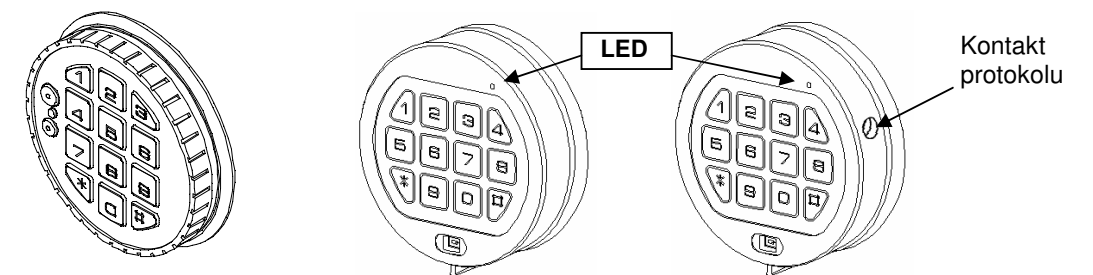

## **Všeobecn**ě

Každé zmáčknutí tlačítka je potvrzeno signálem (zvukovým a bliknutím LED diody). Při správném zadání kódu následuje dvojitý signál, při chybném kódu trojnásobný signál. Pauzy delší než 10 sec způsobí vymazání všech dosavadních zadání, musí se začít znovu.

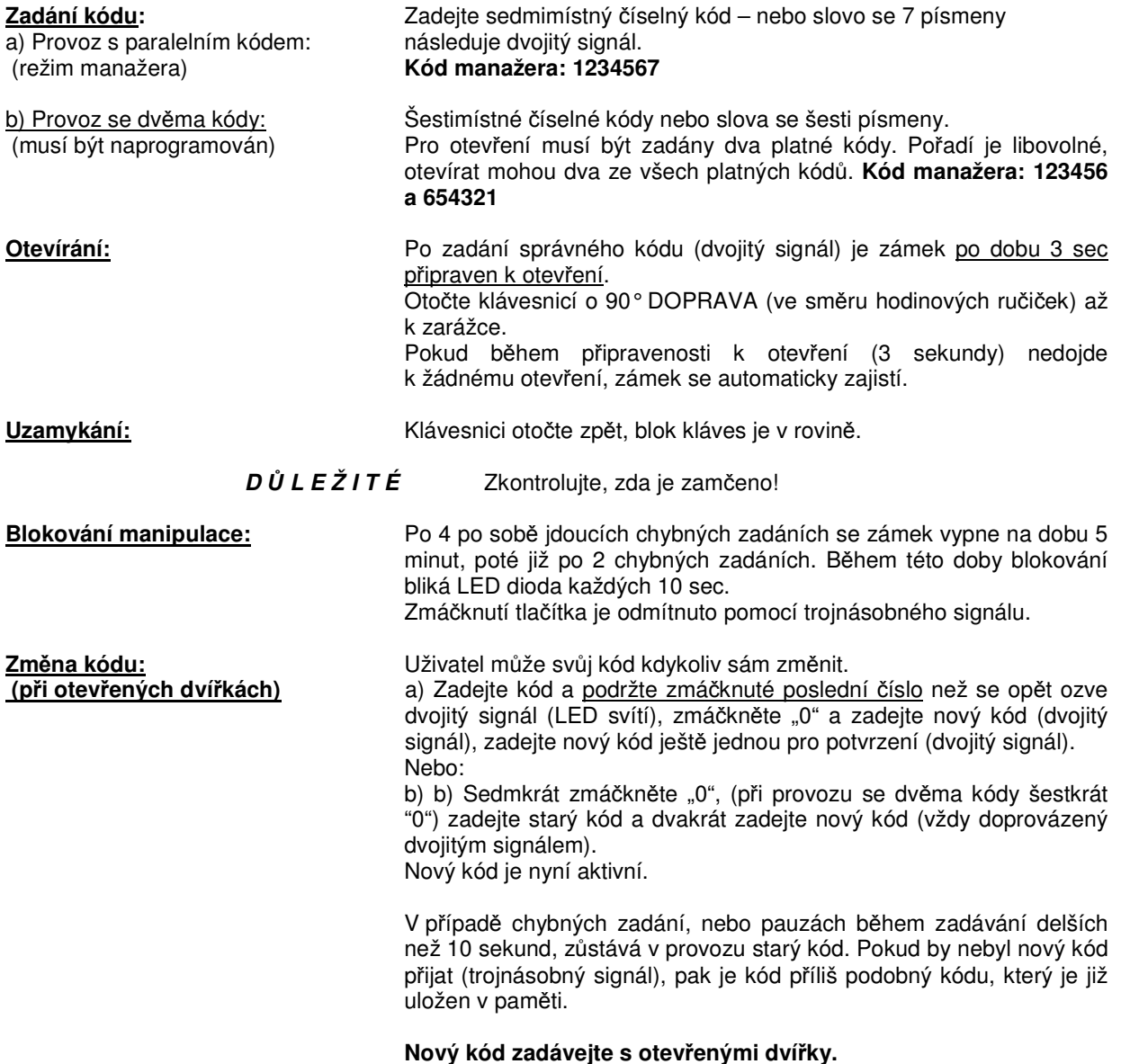

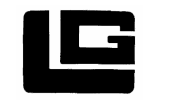

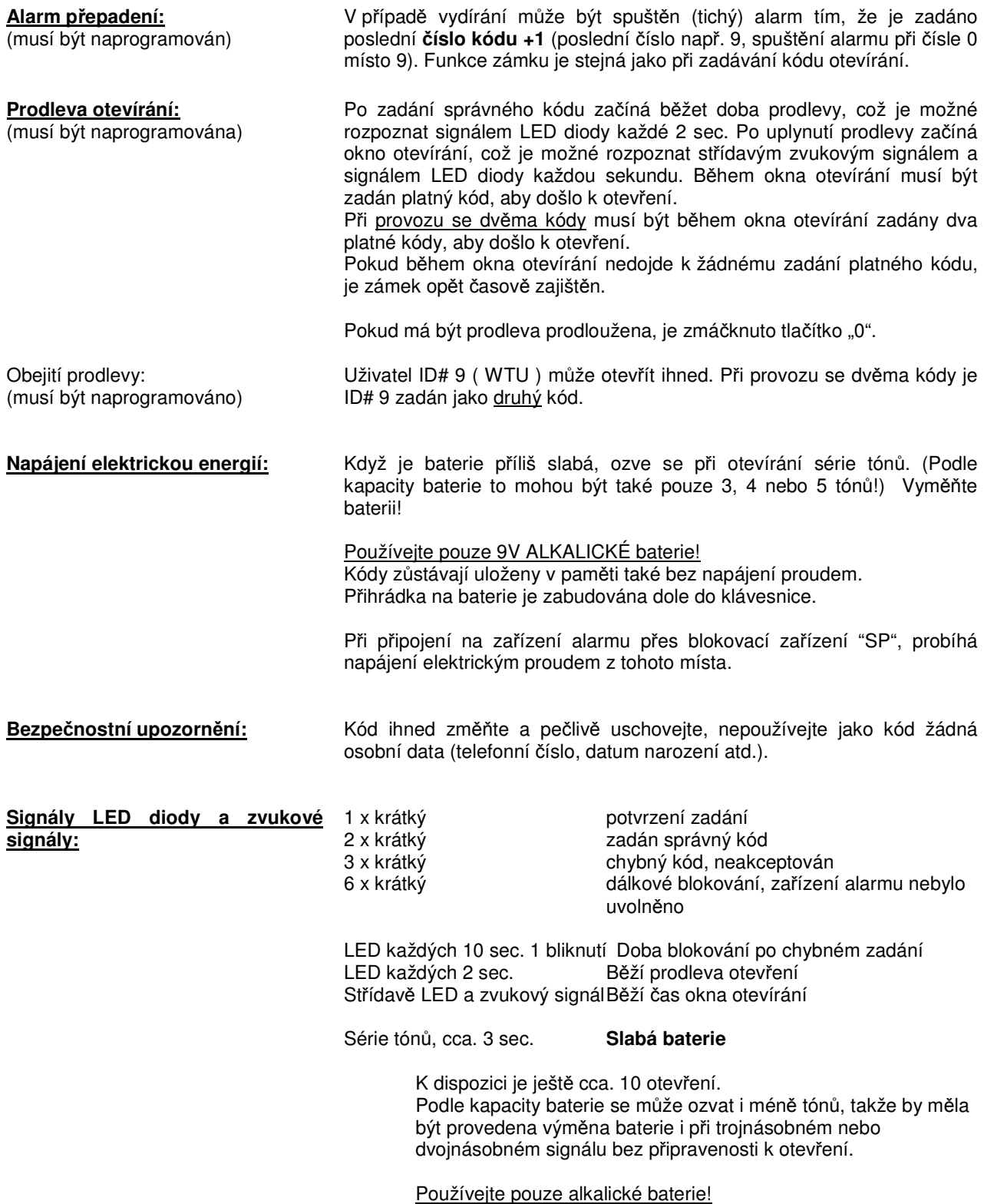

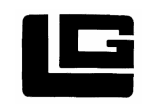

## **PROGRAMOVÁNÍ – MANAGER LG 39E Multi User**

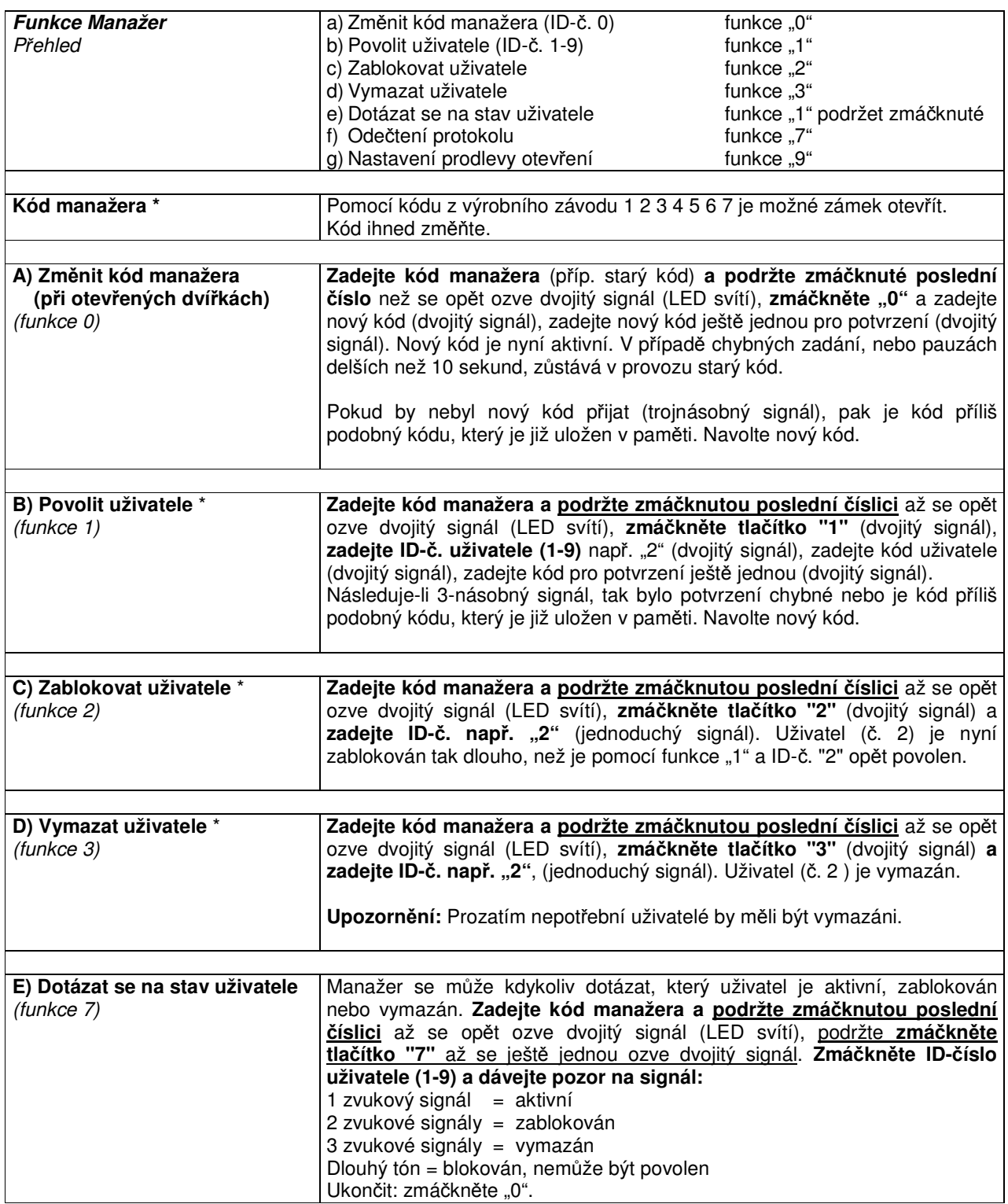

(\*) Při **provozu se dv**ě**ma kódy** (princip 4 očí) musí být před kódem manažera zadán platný kód uživatele, aby bylo možné programovat. Šestimístný kód, manažer 123456.

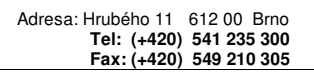

V paměti zámku jsou uloženy záznamy posledních 50 otevření s ID uživatele

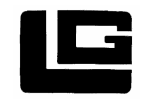

**F) Ode**č**tení protokolu**  PC setup (nastavení PC)

**LA GARD & MECHATRONIC S.r.o.** Adresa: Hrubého 11 612 00 Brno **E-mail: info@lgmechatronic.cz Internet: http://www.lgmechatronic.cz Fax: (+420) 549 210 305** 

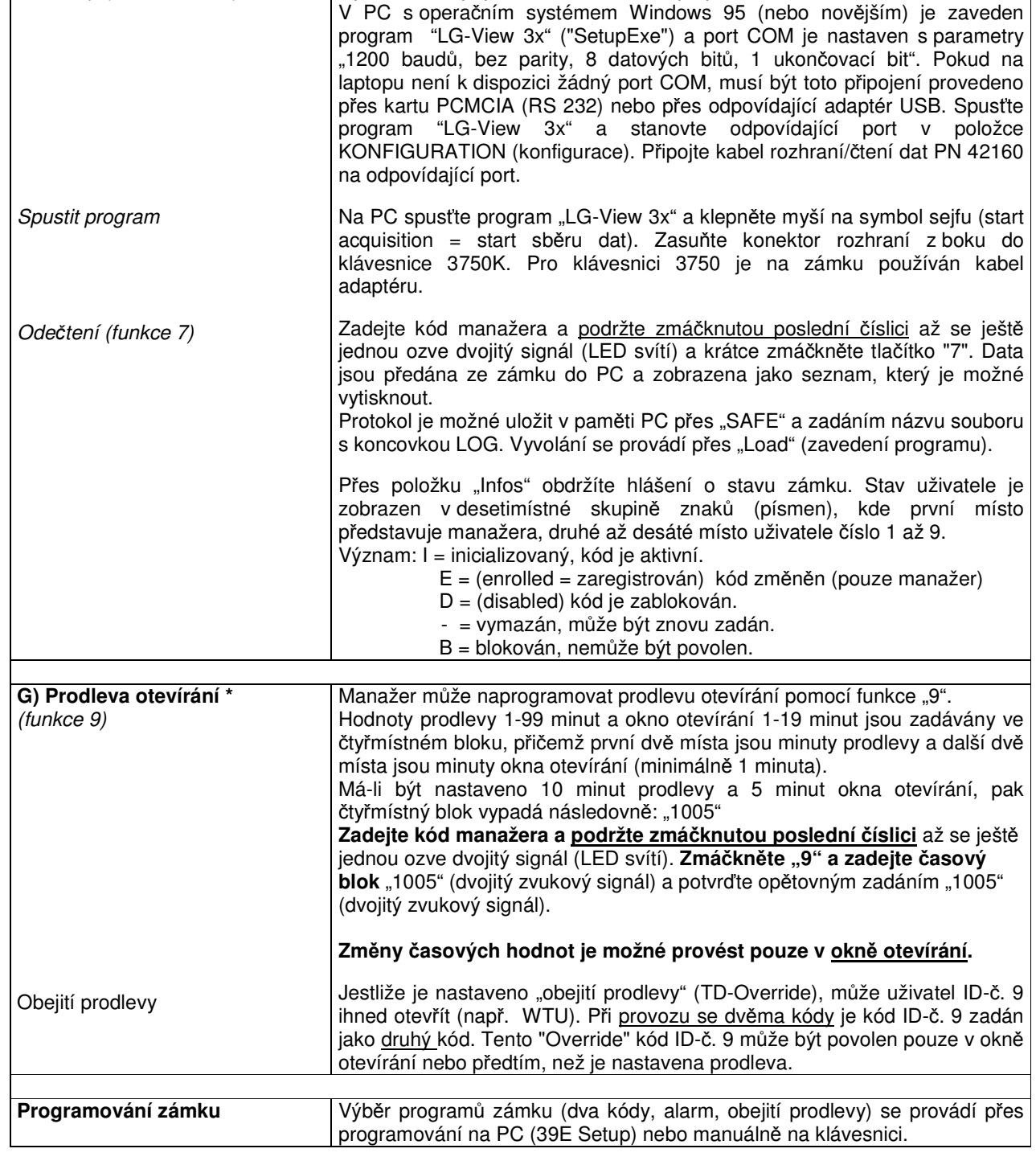

a je možné si je přečíst na PC nebo laptopu.

 (\*) Při **provozu se dv**ě**ma kódy** (princip 4 očí) musí být před kódem manažera zadán platný kód uživatele, aby bylo možné programovat. Šestimístný kód, manažer 123456.

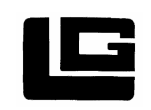

**LA GARD & MECHATRONIC S.r.o.** Adresa: Hrubého 11 612 00 Brno

 $\overline{\phantom{0}}$ 

**E-mail: info@lgmechatronic.cz** Internet: http://www.lgmechatronic.cz

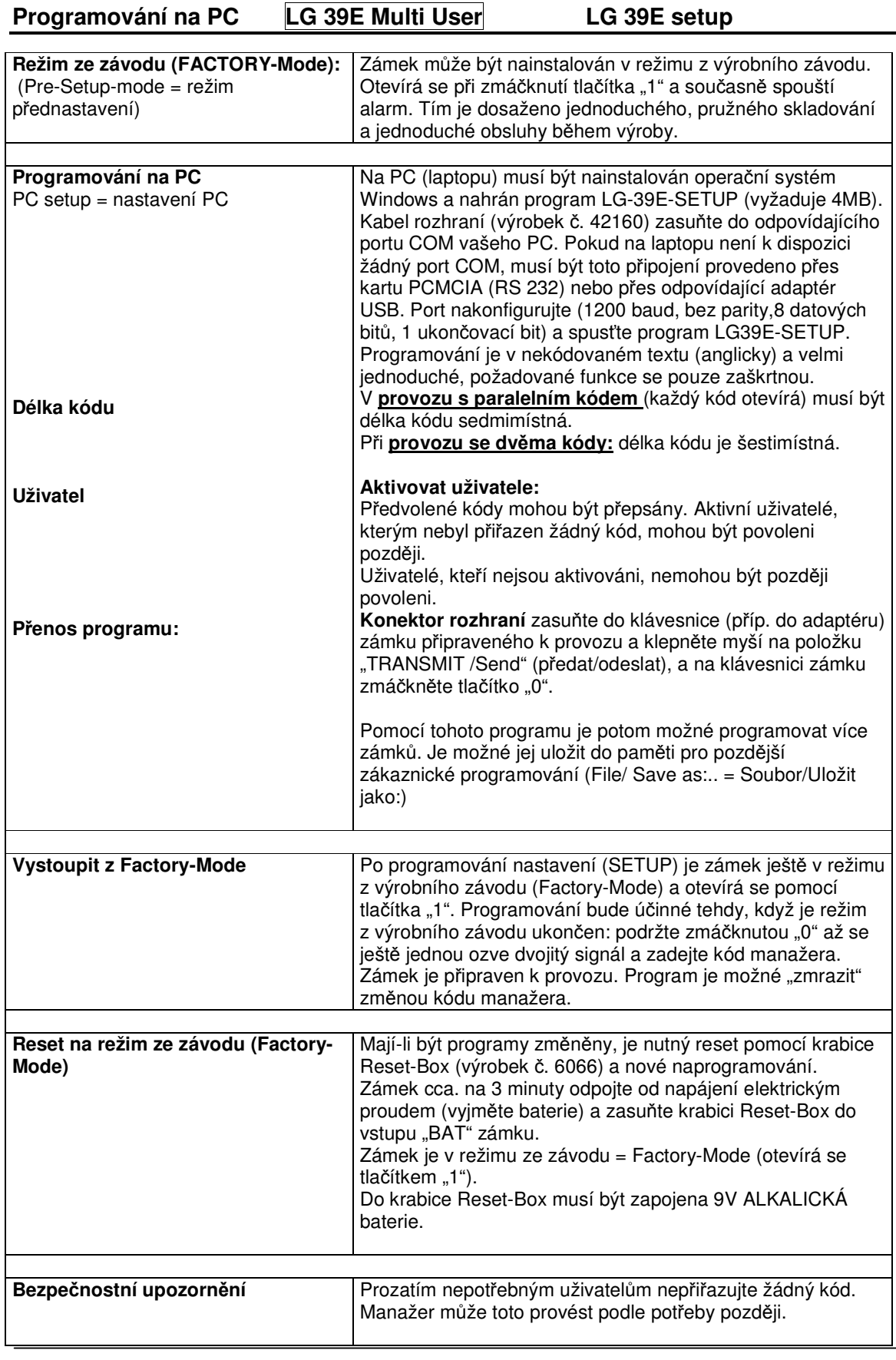

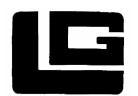

**LA GARD & MECHATRONIC S.r.o.** Adresa: Hrubého 11 612 00 Brno

**Tel: (+420) 541 235 300 E-mail: info@lgmechatronic.cz Internet: http://www.lgmechatronic.cz Fax: (+420) 549 210 305** 

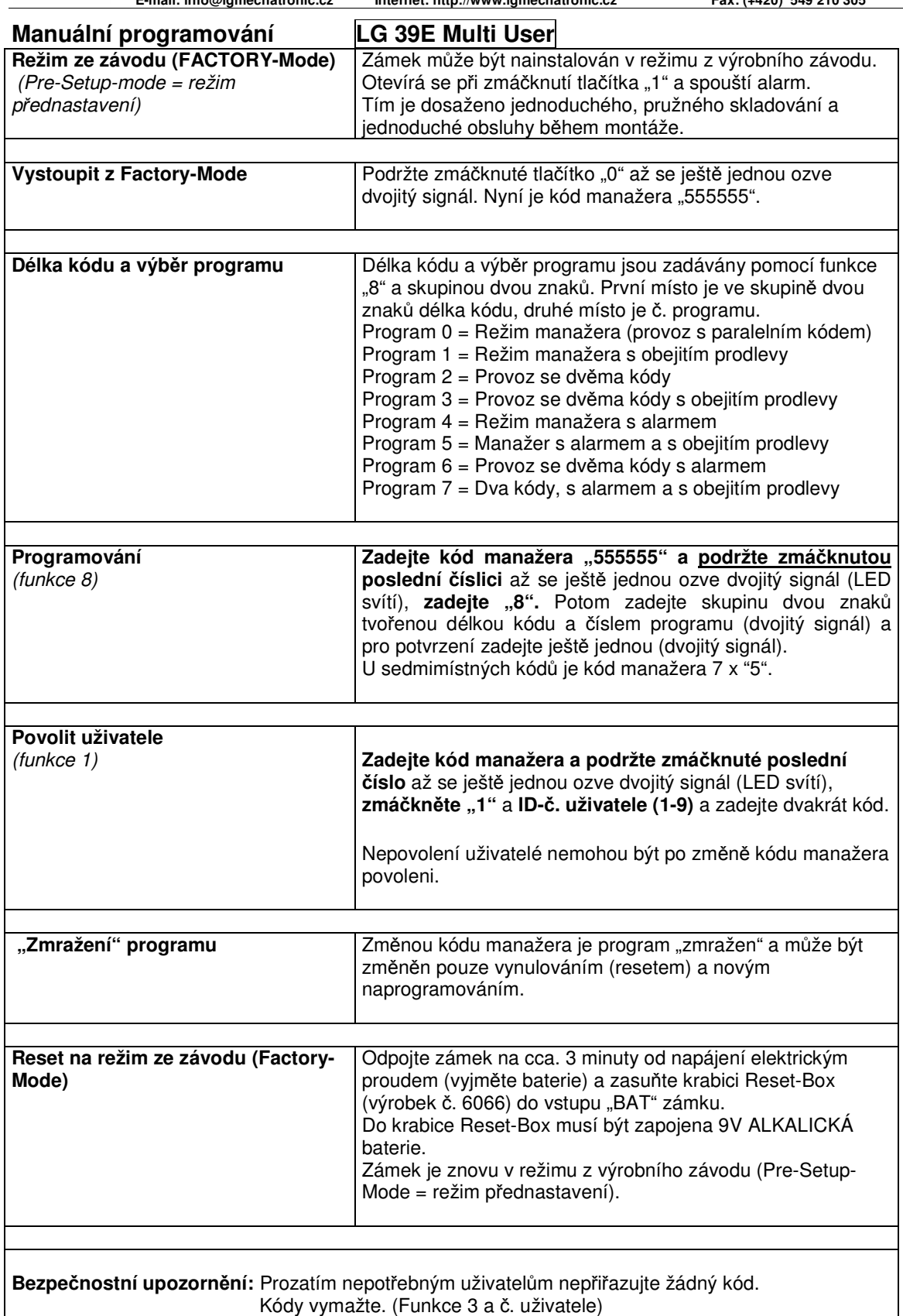